## **1. Erläuterungen zum Versuch**

In dieser Übung sollen **Messungen an Widerständen einer "Widerstandsfamilie"** durchgeführt und grafisch in der Form Ι = f (**U**) dargestellt werden.

Eine Widerstandsfamilie ist dadurch gekennzeichnet, daß alle Widerstände die gleiche Bauform, aber (gemäß der jeweiligen Normreihe) unterschiedliche Widerstandswerte haben. Diese erscheinen als Graph in der Form

 $I = f(U)$ , { in der Mathematik:  $y = f(x)$ }

d.h. die unabhängige Variable ist die Spannung **U**, die abhängige Variable ist Ι; mit anderen Worten: **U** wird im Graph auf der x-Achse, Ι auf der y-Achse dargestellt. Nun ergibt sich gemäß dem Ohmschen Gesetz Ι = **U** / **R** bzw. nach Umstellung in analytischer Schreibweise:

#### I R U  $y = m \cdot x$  $=$  $\frac{1}{\cdot}$ .  $\begin{array}{c} \mathbf{R} \\ \downarrow \end{array}$ 1

#### **Fazit:** Die **Graphen der Widerstände sind Geraden**, deren **Steigung m** dem **Kehrwert**  des jeweiligen **Widerstandes entspricht.**

Durch die **gleiche Bauform** ist aber auch die Wärmeabgabe bei jedem Widerstand gleich, weil die Oberfläche gleich groß ist – und damit auch die **maximale Verlustleistung P**max der **Widerstände**. Bei den hier im Labor verwendeten Widerständen beträgt diese **P**max = **2 W**. (**P**max wird häufig auch mit **P**tot bezeichnet.)

Gemäß der Leistungsformel  $P = U \cdot I$  ergibt sich mit  $I = \frac{U}{T}$  bzw. mit  $U = I \cdot R$ 

$$
P = \frac{U^2}{R} \qquad \text{bzw.} \qquad P = I^2 \cdot R
$$

Daraus wiederum ergibt sich nun für jeden Widerstand bei gegebener Leistung eine höchstzulässige Spannung **U**max , welche nicht überschritten werden darf, soll der Widerstand nicht durch zu große Wärme beschädigt werden. **U**max läßt sich mit folgender Formel berechnen:

Г

$$
P_{\text{max}} = \frac{U_{\text{max}}^2}{R} \Rightarrow U_{\text{max}}^2 = P_{\text{max}} \cdot R \Rightarrow U_{\text{max}} = \sqrt{P_{\text{max}} \cdot R}
$$

Für die Berechnung des maximal zulässigen Strom  $I_{max}$  ergibt sich folgende Formel:

$$
P_{\text{max}} = I_{\text{max}}^2 \cdot R \Rightarrow I_{\text{max}}^2 = \frac{P_{\text{max}}}{R} \Rightarrow I_{\text{max}} = \sqrt{\frac{P_{\text{max}}}{R}}
$$

Will man diesen Sachverhalt graphisch in Form einer Kennlinie I = f(U) darstellen, so ergibt sich gemäß der Leistungsbeziehung **P** = **U ·** Ι nach Umstellung I P U  $=\frac{P}{\sqrt{2}}$ . Im Vergleich mit der analytischen Darstellungsform der Mathematik folgt daraus die Analogie:

**Fazit:** Der Graph der Beziehung y x  $\sim$   $\frac{1}{\epsilon}$  ist eine **Hyperbel**.

Entsprechend bezeichnet man die Kennlinie der Beziehung I U  $\sim \frac{1}{11}$  als sog. **"Leistungs – Hyperbel"**.

 $I = P$ U  $y = k$ x  $= P$ .  $\begin{smallmatrix} \downarrow & \downarrow & \downarrow \ \downarrow & \downarrow & \downarrow \end{smallmatrix}$  $=$   $k \cdot$ 1 1

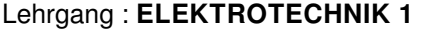

# **Laborübung** Nr. 10 : Widerstandsfamilien und Belastung von Widerständen | Seite 2

# **2. Meßschaltung**

Die Meßschaltung ist einfach und stellt keine große Herausforderung dar:

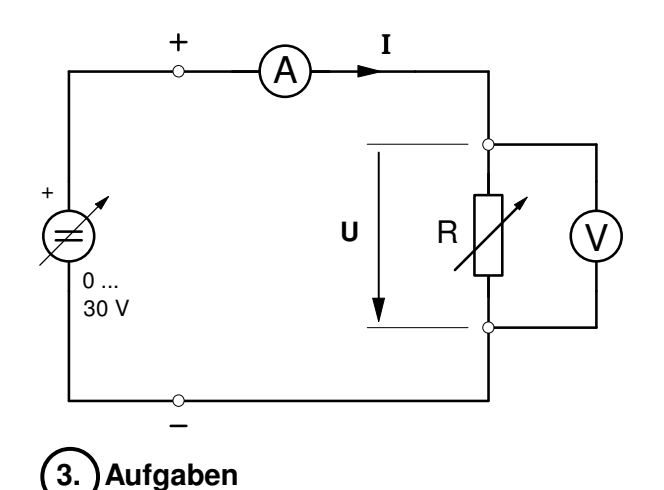

• **Es ist aber zu beachten, daß nun bei Einstellung der Spannung am Widerstand die maximal zulässige Spannung auf gar keinen Fall überschritten werden darf!!**

• Diese kann meßtechnisch durch Strom- oder Spannungsmessung nicht ermittelt werden und muß daher vor der Messung **berechnet** werden. (Nur die Zerstörung des Widerstandes könnte beobachtet werden, was wir aber tunlichst vermeiden wollen.)

# **a) Berechnung der maximal zulässigen Spannung**

Berechnen Sie nun zuerst die jeweiligen **Werte der maximalen Spannung U**max für die maximal zulässige Verlustleistung **P**max = **2 W** für folgende Widerstandswerte:

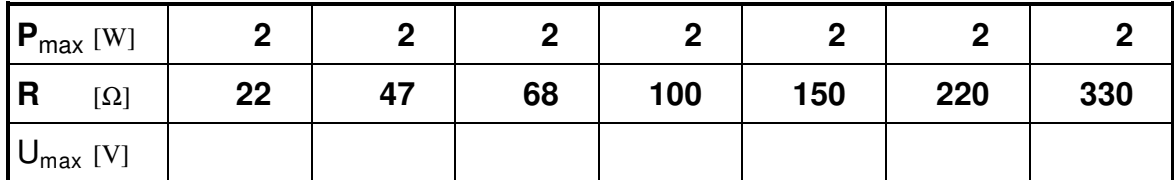

#### **b) Meßaufgabe und Meßergebnisse**

Nun sollen zur Ermittlung der **Kennlinien der Festwiderstände** im **I**–**U**–Diagramm (die sog. **Widerstandsgeraden**) für jeden Widerstand jeweils Wertepaare für **U** und Ι meßtechnisch bestimmt werden.

Runden Sie dazu zunächst die unter **a)** berechneten Spannungswerte auf glatte Werte ohne Kommastelle ab und tragen Sie diese Spannungswerte in die folgende Tabelle ein.

Schließen Sie anschließend diese Spannungen an den jeweiligen Festwiderstand an und messen Sie den sich jeweils ergebenden Stromwert und tragen Sie diesen ebenfalls in die Tabelle ein.

Durch **Messung** ermittelte Wertepaare zur Ermittlung der Kennlinien der Festwiderstände:

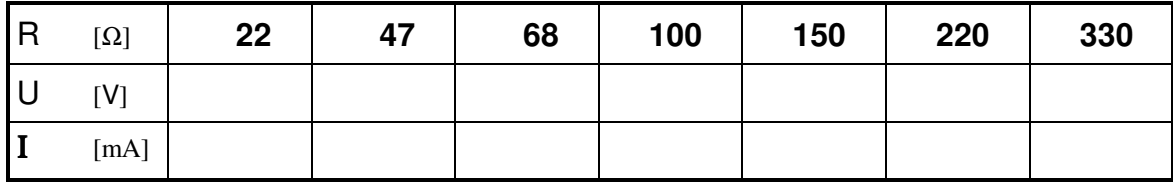

#### **c) Auswertung der Ergebnisse**

Zeichnen Sie mit den unter **b)** ermittelten Wertepaaren in das **I**–**U**–Diagramm auf der nächsten Seite **für jeden Festwiderstand** die **Kennlinie** Ι = f (**U**) .

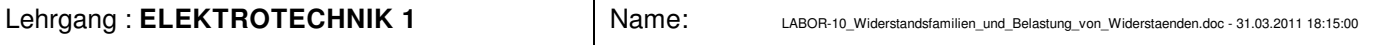

### **Laborübung** Nr. 10 : Widerstandsfamilien und Belastung von Widerständen | Seite 3

## **d) Graphische Darstellung der Belastungsgrenze der Widerstände im I**- **U** - **Diagramm**

Bestimmung der Wertepaare zur Darstellung der Belastungsgrenze im **I**- **U** - Diagramm. Dazu werden nun die Werte aus der Tabelle von Aufgabe **a)** verwendet und der höchstzulässige Strom Ιmax zusätzlich **berechnet**:

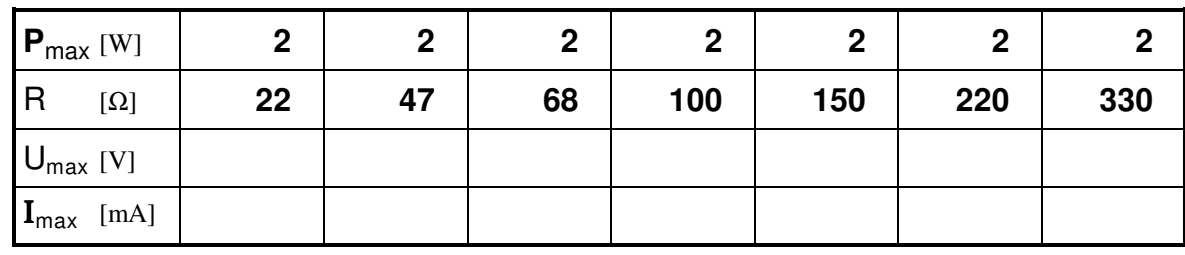

Übertragen Sie die Wertepaare **U**max und Ιmax ebenfalls in das folgende **I**- **<sup>U</sup>** - Diagramm verbinden Sie diese Punkte zur **Verlustleistungshyperbel**.

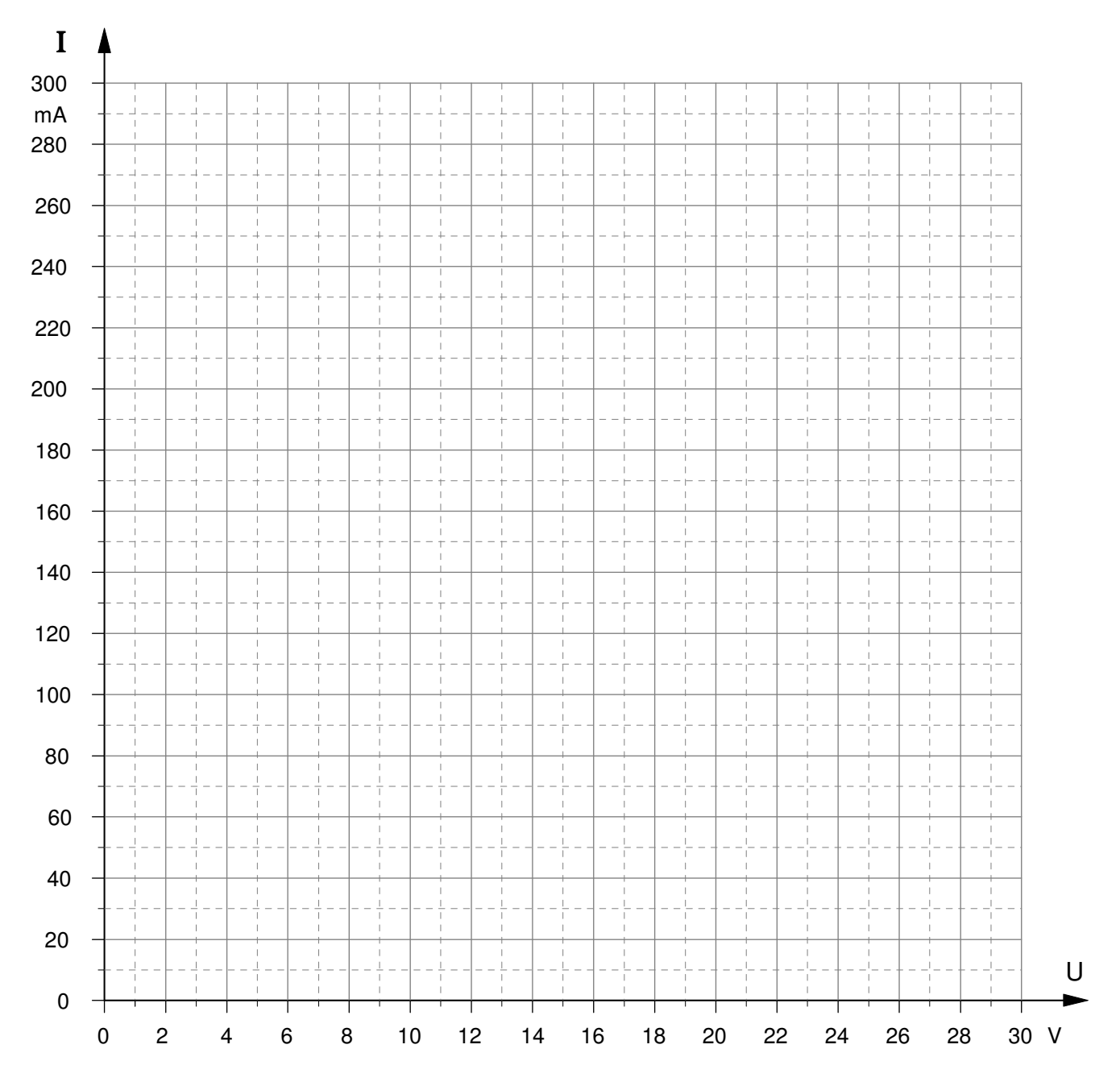